**Initiation au pilote automatique :**

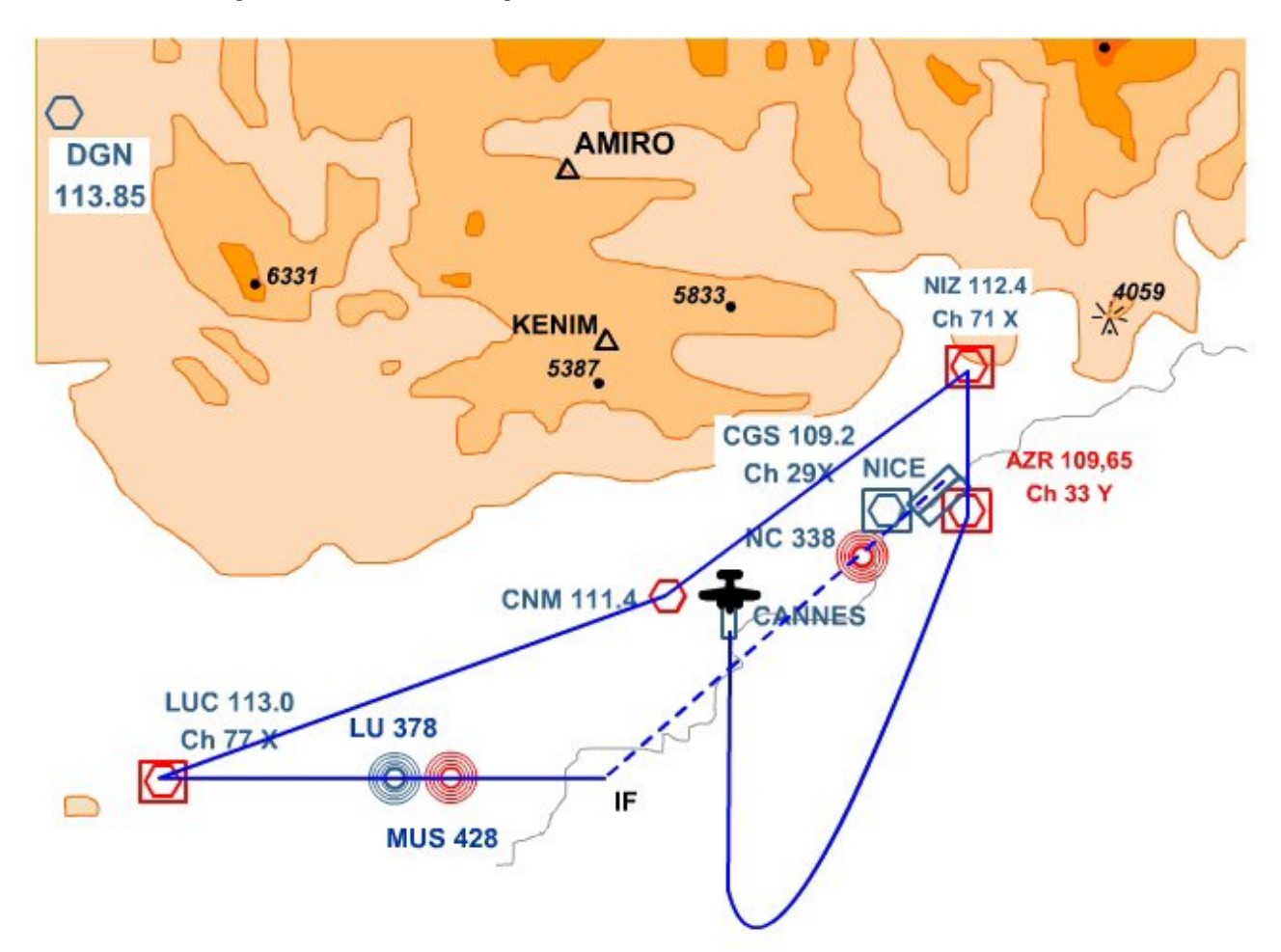

Pour tester les fonctionnalités du Pilote Automatique, nous allons décoller de la piste 17 de LFMD Cannes Mandelieu, garder le **cap 170** pour prendre de l'altitude en mer et monter vers **6000 ft** à **800 ft/min.**

A 3000 ft environ, virage à gauche, on ira rejoindre la **VOR / DME AZR 109,65**, puis le **VOR / DME NIZ 112,40**, puis virage à gauche vers le **VOR CNM 111,40** (ce n'est pas un VOR / DME), puis le **VOR / DME LUC 113,00** et ensuite prendre le **cap 088°** pour rejoindre la radiale **043°** du **VOR ILS / DME NI 109,95** et faire un atterrissage ILS sur la **piste 04L** de NICE LFMD (QFU de la piste 043°)...

## **Lors de ce vol nous explorerons les possibilités du Pilote Automatique :**

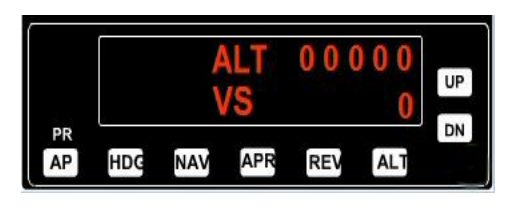

**AP** : pour enclencher le pilote automatique,

**HDG** : pour voler sur un cap précis indiqué par la pinnule de cap

**NAV** : pour voler et rejoindre un VOR dont la fréquence a été saisie en VOR1 – NAV1 **APR** : pour faire une approche ILS sur un VOR ILS dont la fréquence a été saisie en VOR1 – NAV1, et faire ainsi un atterrissage en automatique,

**REV** : pour faire une approche en back course (nous n'étudierons pas cette option).

**ALT** : pour monter ou descendre à l'altitude précisée ou voler en palier à cette altitude

**VS** : la verticale speed pour indiquer le taux de montée (nombre de pieds par minute) ou de descente (valeur négative)